# TABLAS Y FIGURAS

### **UNA GUÍA DE REDACCIÓN**

**DEPARTAMENTO DE INVESTIGACIÓN DE LA FACULTAD DE INGENIERÍA AGRARIA [DIFIA | UCSS]**

## FIGURAS

Todos los tipos de elementos visuales que no sean tablas se consideran figuras en el estilo APA.

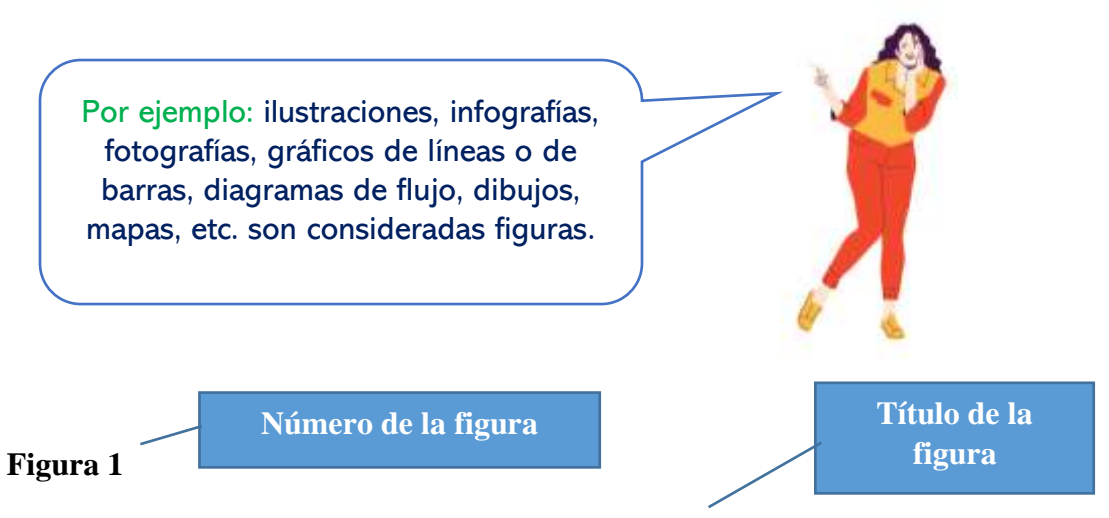

*Esquema de vías propuestas para la floración de la "piña"*

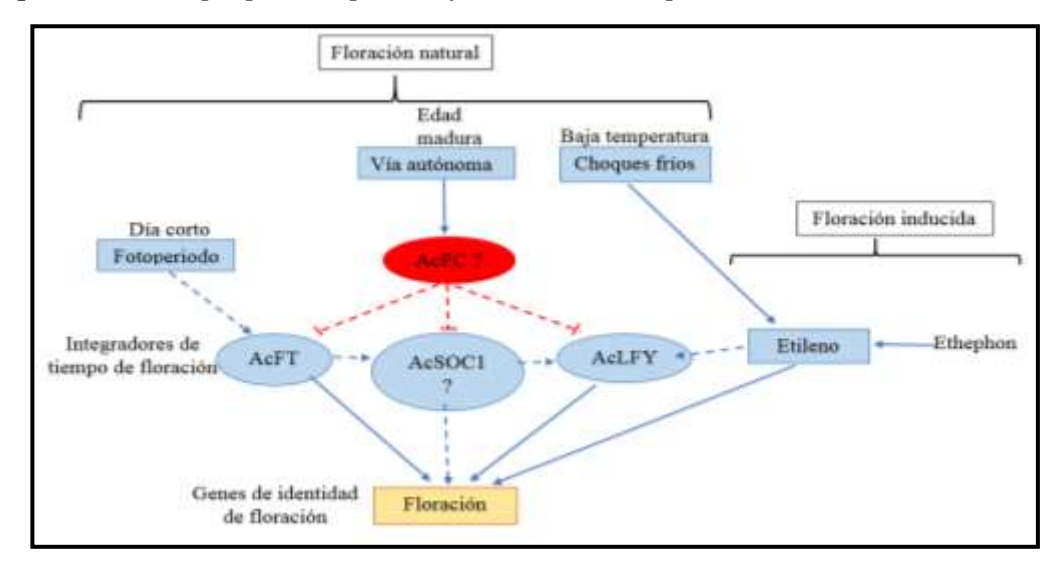

*Nota.* Los componentes y las interacciones genéticas que promueven la floración están de color azul, los que reprimen en rojo. Las líneas discontinuas representan conexiones propuestas para la floración de la "piña". Diagrama tomado de Pérez, M. (2013). El ciclo reproductivo de la piña. 108(3) p. 12. https://doi.org/10.1037/pspp000023

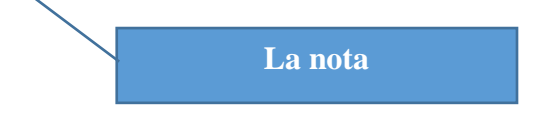

#### Componentes de una figura

#### Las figuras de estilo APA tienen los siguientes componentes básicos:

• número de la figura: el número de la figura (por ejemplo, Figura 1) es el primer ítem que debemos agregar. Se debe usar negrita. Numere las figuras en el orden en que aparecen en tu documento.

 • título: el título de la figura debe aparece una línea debajo del número de la figura. Dé a cada figura un título breve pero descriptivo. Utilice cursiva en el título.

 • imagen: inserte el gráfico, fotografía, dibujo u otra ilustración. • leyenda: una leyenda de figura debe colocarse dentro de los bordes de la figura y puede ser usada para explicar los símbolos utilizados en la imagen de la figura. 21 (Ejemplo de leyenda: "los puntos cuadrados representan ganancias y los puntos redondos pérdidas").

• nota: Agregue cualquier contenido que necesites describir que no pueden entenderse solo por el título o por la imagen por si misma (por ejemplo, definiciones de abreviaturas, atribución de derechos de autor).

#### ¿Cómo referenciar una imagen, fotografía o gráfico y tabla?

Si está adaptando o es una figura o tabla que fue publicada originalmente por otro autor, deberás proporcionar una declaración de derechos de autor debajo de la tabla o figura, así como incluir una entrada de referencias bibliográficas.

Los créditos de derechos autorales de una imagen deben constar en la Nota, ubicado abajo de la figura o tabla.

#### Formato Básico

Nota. Adaptado de Título de la imagen, de Autor de la Imagen, año de publicación de la imagen, Fuente. Tipo de licencia.

En el caso de una página web, la fuente es el nombre del sitio web seguido de la URL. Nota. Adaptado de Virus VIH [Fotografía], por Consejo Superior de Investigaciones Científicas, 2011, Flickr (https://flic.kr/p/aronSf). CC BY 2.0

#### Figura de un libro

Nota. Adaptado de *Stocks for the Long Run* (p. 120), por J. J. Siegel, 2014, Mc GrawHill Education.

#### Figura de un artículo de una revista

Nota. Adaptado de "Titulo del artículo" (p. 187), por A. Apellido, 2019, Título de la Revista, 3 (17).

#### Derechos de autor de imágenes

Si se utiliza alguna imagen o gráfico en Internet no significa que puedas reproducirlo libremente. Debes estar atento y determinar si necesitas permiso.

#### Figuras de elaboración propia

Cuando la figura es de elaboración propia no es necesario agregar ningún tipo de declaración de derechos de autor. En APA se asume que todo lo que no tenga cita (o la declaración de derechos de autor) es de autoría del propio autor.

#### Citando figuras en el texto

#### **Ejemplo:**

#### **1.1.1. Vías propuestas para la floración del cultivo de "piña"**

Según Rainha *et al*. (2013), las vías propuestas para la floración de "piña" están dadas por la floración natural y la floración inducida (Figura 1).

### TABLAS

Tablas son elementos compuestos de columnas y filas dónde se presentan números, texto o una combinación de ambos.

**Tabla 1 Número de la tabla**

*Número de plantas con aplicación de sustancias activas*

Grupo Con etileno Con ácido abscísico Con ácido salicílico 250 266 152 360 401 178 156 227 201 233 556 169 178 421 231 **Total** 1277 1871 931

*Nota*. Elaboración propia partir de Rivera *et al*. (2018). Estudio comparativo en plantaciones productivas de hortalizas. https://doi.org/12.10887/pspp000086.

Componentes de una tabla

Las tablas en estilo APA tienen los siguientes componentes básicos:

• número de tabla: el número de la tabla (por ejemplo, Tabla 1) es lo primero que aparece. Utilice negrita. Numere las tablas en el orden en que se mencionan en su investigación.

• título: escribir el título de la tabla en una línea con interlineado doble y debajo del número de la tabla. Utilice un título breve pero descriptivo. Utilice cursiva y sin negritas.

• encabezado: las tablas pueden incluir una variedad de encabezados dependiendo de la naturaleza y disposición de los datos. Todas las tablas deben incluir encabezados de columna. Centrar el texto de los encabezados de las columnas.

**título de la tabla**

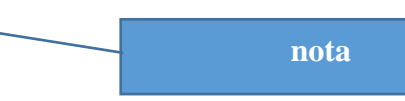

• cuerpo: el cuerpo de la tabla incluye todas las filas y columnas de una tabla (incluida la fila de encabezados). El cuerpo de la tabla puede ser de interlineado sencillo, 1,5 o doble. El texto debe estar centrado en las celdas de la tabla.

 • nota: utilice las notas para describir los contenidos de la tabla que no pueden entenderse solo con el título o con los mismos datos, así como para incluir los créditos del autor original.

#### Citando tablas en el texto

Al citar una tabla o una figura en el texto, debes hacerlo por su número, como "Tabla 2"

#### Ejemplo:

Las especies encontradas en el muestreo se presentan en la Tabla 1. Los resultados indican que existen 7 especies endémicas y 10 especies …

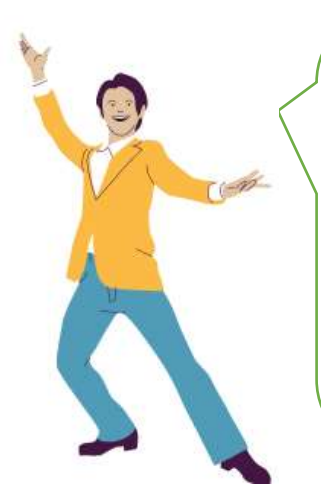

En resumen, citar las tablas y figuras:

Citación paréntesis:

Los porcentajes de crecimiento de la población (Tablas 2 y 3 / Figura 1 y 2) indican que…

Citación narrativa:

Los datos presentados en las Tablas 2 y 3/Figura 1 y 2 muestran los porcentajes…